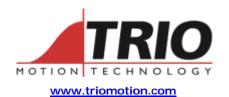

Trio Motion Technology Ltd. Shannon Way, Tewkesbury, Gloucestershire. GL20 8ND United Kingdom

Tel: +44 (0)1684 292333 Fax: +44 (0)1684 297929 1000 Gamma Drive Suite 206 Pittsburgh, PA 15238 United States of America Ph: +1 412.968.9744 Fx: +1 412.968.9746

Doc No.: TN20-54

Version: 1.0

Date: 30<sup>th</sup> June 2003

Subject: Serial Port comparison table for MC2xx Motion Coordinators

## Application Note

## 1. Applicability:

The following table lists the serial port allocations for the MC2, MC202, MC204, MC Euro 205, MC206, MC216 and MC224.

The port number affects commands such as PRINT#, OUTDEVICE and SETCOM, and is therefore particularly important for prospective HMI users.

## 2. Details, Motion Coordinators:

| Port | MC2        | MC202        | MC204      | MC206      | MC216      | MC224      |
|------|------------|--------------|------------|------------|------------|------------|
| #    |            |              |            |            |            |            |
| 0    | Skt A      | Skt A        | Skt A      | Skt A      | Skt A      | Skt A      |
|      | RS232      | RS232        | RS232      | RS232      | RS232      | RS232      |
|      | MCSetup /  | MCSetup /    | MCSetup /  | MCSetup /  | MCSetup /  | MCSetup /  |
|      | MP2        | MP2          | MP2        | MP2        | MP2        | MP2        |
|      | connection | connection   | connection | connection | connection | connection |
|      |            |              |            |            |            |            |
| 1    | Skt B      | Skt A        | Skt B      | Skt B      | Skt B      | Skt B      |
|      | RS232      | via adapter. | RS232      | RS232      | RS232      | RS232      |
|      | Open port, | P349 gives   | Open port, | Open port, | Open port, | Open port, |
|      | user       | RS485        | user       | user       | user       | user       |
|      | programm-  | P435 gives   | programm-  | programm-  | programm-  | programm-  |
|      | able       | F/O          | able       | able       | able       | able       |
| 2    | Skt B      | None         | Skt B      | Skt B      | Skt A      | Skt B      |
|      | RS485      |              | RS485      | RS485      | RS485 via  | RS485      |
|      | User       |              | User       | User       | adaptor    | User       |
|      | Programm-  |              | Programm-  | programm-  | P348       | programm-  |
|      | able       |              | able       | able       |            | able       |
|      | Factory    |              | Factory    | Fitted as  |            | Fitted as  |
|      | fitted     |              | fitted     | Standard   |            | Standard   |
|      | Option     |              | Option     |            |            |            |
|      |            |              |            |            |            |            |
|      |            |              |            |            |            |            |

| 3                    | F/O port<br>Keypad<br>Codes are<br>affected by<br>look up<br>table | None | F/O port<br>Keypad<br>Codes are<br>affected by<br>look up<br>table                                                                                                 | Skt A F/O port via adapter P435 Keypad Codes are affected by look up         | F/O port<br>Keypad<br>Codes are<br>affected by<br>look up<br>table | Skt A F/O port via adapter P435 Keypad Codes are affected by look up         |
|----------------------|--------------------------------------------------------------------|------|----------------------------------------------------------------------------------------------------|------------------------------------------------------------------------------|--------------------------------------------------------------------|------------------------------------------------------------------------------|
|                      |                                                                    |      |                                                                                                    | table                                                                        |                                                                    | table                                                                        |
| 4                    | F/O port<br>Keypad<br>Codes read<br>directly                       | None | F/O port<br>Keypad<br>Codes read<br>directly                                                                                                    | Skt A<br>F/O port via<br>adapter<br>P435<br>Keypad<br>Codes read<br>directly | F/O port<br>Keypad<br>Codes read<br>directly                       | Skt A<br>F/O port via<br>adapter<br>P435<br>Keypad<br>Codes read<br>directly |
| 5, 6,<br>7*          | Virtual ports for Motion Perfect emulations etc.                   |      |                                                                                                    |                                                                              |                                                                    |                                                                              |
| 8,9                  | Reserved for Motion Perfect background work                        |      |                                                                                                    |                                                                              |                                                                    |                                                                              |
| 10                   | F/O<br>Network                                                     | N/A  | Fibre optic network Channels. #10 prints to the next node in the ring                                                                                              |                                                                              |                                                                    |                                                                              |
| 10+n<br>n=1<br>to 14 | F/O<br>Network                                                     |      | Fibre optic network channels. #10+n prints to the next+n in the ring. Unidirectional, so to print to the previous controller in a ring of X need to PRINT#(10+X-2) |                                                                              |                                                                    |                                                                              |

- Note MC204s have RS485 port fitted as standard from serial number P130-00811 onwards. Prior to this number RS485 port is a factory fitted option. Chip is surface mount type MAX1482 and can be retrofitted (preferably a factory return) into position U71
- When opening a keypad emulation on 5 6 or 7 in motion perfect there is a radio button to select whether or not you want to emulate port 3 or port 4. For the MC202, which has neither, you should select port 4, to run without the look up table.

## 3. Details, Eurocards:

| Port                 | Euro 1                                                                                                    | Euro205                                                                                   | Euro205x                                                                   |  |  |  |
|----------------------|----------------------------------------------------------------------------------------------------|-------------------------------------------------------------------------------------------|----------------------------------------------------------------------------|--|--|--|
| #                    |                                                                                                    |                                                                                           |                                                                            |  |  |  |
| 0                    | Skt A<br>RS232<br>MCSetup / MP2 connection                                                                                                    | Skt A<br>RS232<br>MCSetup / MP2 connection                                                | Skt A<br>RS232<br>MCSetup / MP2 connection                                 |  |  |  |
| 1                    | Skt B<br>RS232<br>Open port, user<br>programmable                                                                                                    | Skt B<br>RS232<br>Open port, user<br>programmable                                         | Skt B<br>RS232<br>Open port, user<br>programmable                          |  |  |  |
| 2                    | Skt B<br>RS485<br>User Programmable<br>Fitted as Standard                                                                                                    | Skt A<br>RS485 via optional<br>adaptor P348                                               | Skt B<br>RS485<br>User Programmable<br>Fitted as Standard                  |  |  |  |
| 3                    | F/O port<br>Keypad<br>Codes are affected by look<br>up table                                                                                                    | Skt B<br>F/O port via<br>Adapter P435<br>Keypad<br>Codes are affected by look<br>up table | Skt A F/O port via adapter P435 Keypad Codes are affected by look up table |  |  |  |
| 4                    | F/O port<br>Keypad<br>Codes read directly                                                                                                    | Skt B<br>F/O port via<br>Adapter P435<br>Keypad<br>Codes read directly                    | Skt A<br>F/O port via<br>adapter P435<br>Keypad<br>Codes read directly     |  |  |  |
| 5, 6,<br>7*          | Virtual ports for Motion Perfect emulations etc.                                                                                                    |                                                                                           |                                                                            |  |  |  |
| 8,9                  | Reserved for Motion Perfect background work                                                                                                    |                                                                                           |                                                                            |  |  |  |
| 10                   | Fibre optic network Channels. #10 prints to the next node in the ring                                                                                               |                                                                                           |                                                                            |  |  |  |
| 10+n<br>n=1<br>to 14 | Fibre optic network channels. #10+n prints to the next+n in the ring. Unidirectional, so to print to the previous controller in a ring of X needs to PRINT#(10+X-2) |                                                                                           |                                                                            |  |  |  |